# Handsontable (Excel) raccourcis clavier

# **Navigation**

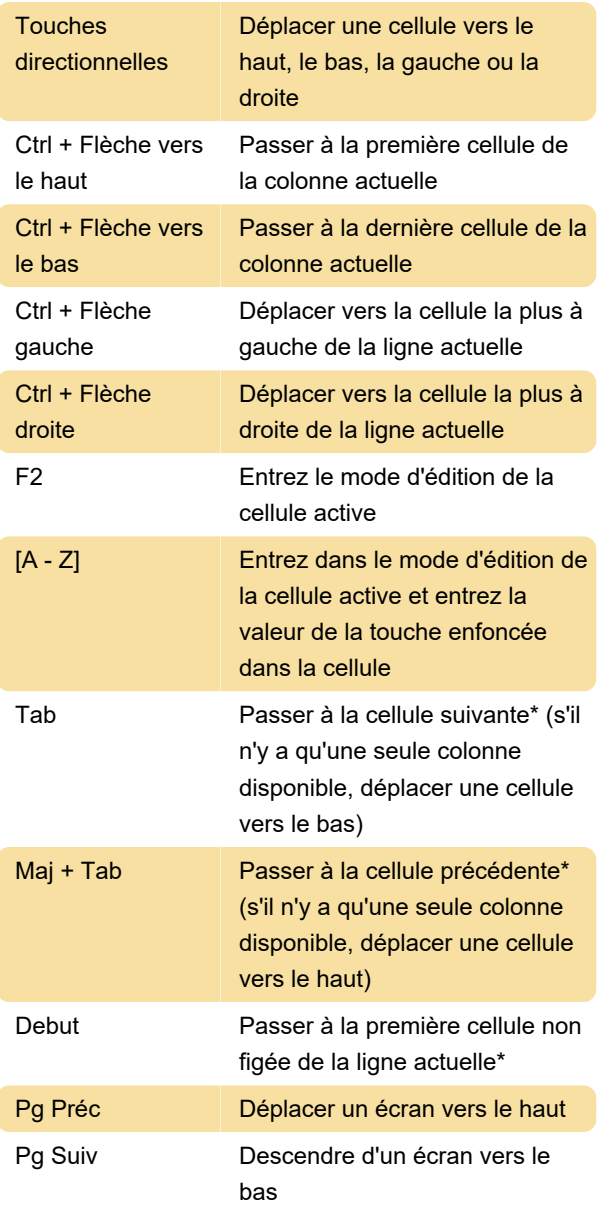

\* Cette action dépend de la direction de votre mise en page.

## Sélection

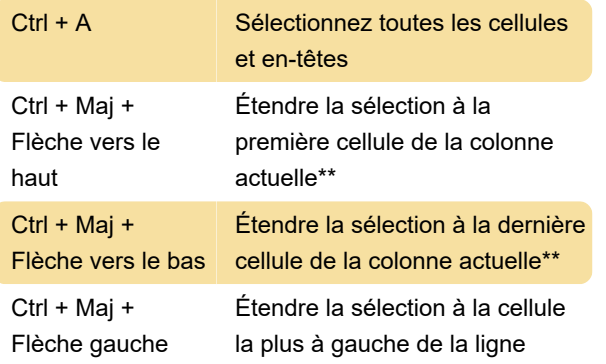

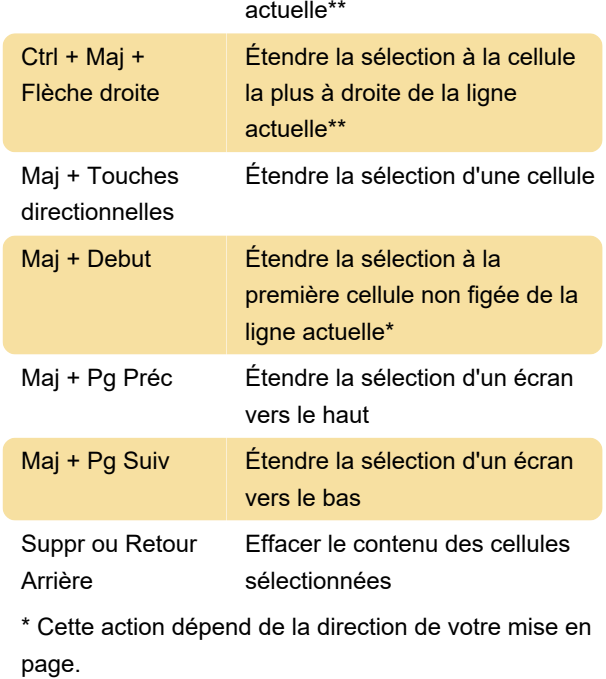

\*\* En cas de plusieurs calques de sélection, seul le dernier calque de sélection est étendu.

# Édition

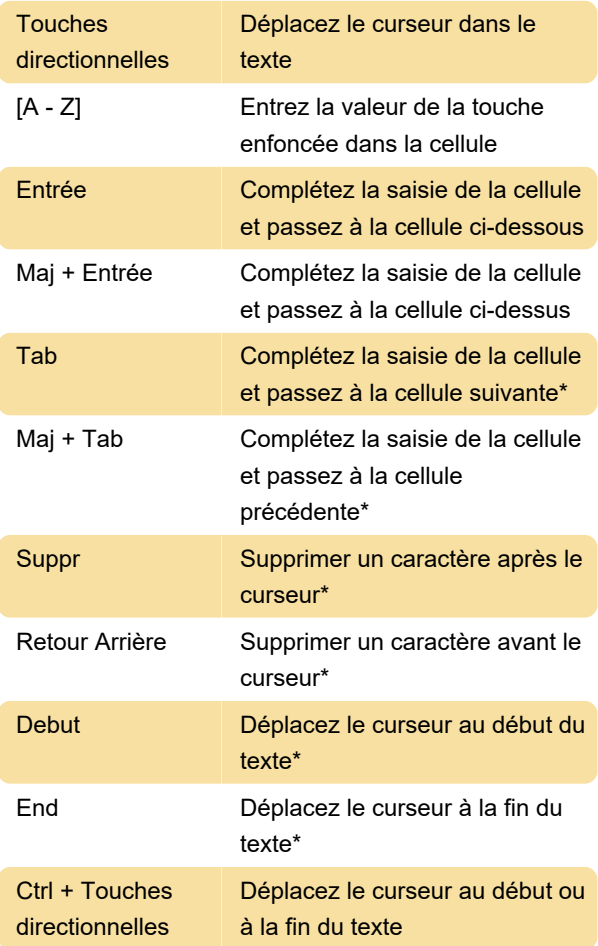

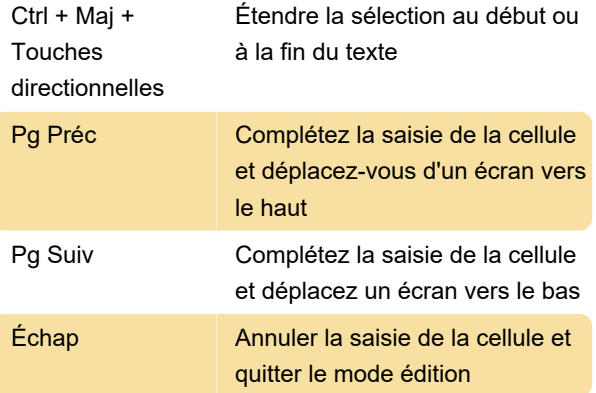

\* Cette action dépend de la direction de votre mise en page.

#### Presse-papiers

Ces raccourcis clavier fonctionnent lorsque le plugin CopyPaste est activé.

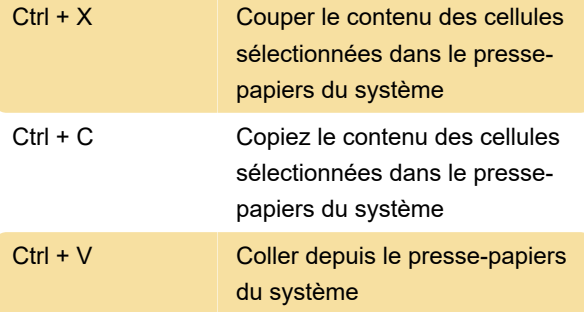

#### Fusion de cellules

Ces raccourcis clavier fonctionnent lorsque le plugin MergeCells est activé.

Ctrl + M Fusionner ou annuler la fusion des cellules sélectionnées

### Annuler et refaire

Ces raccourcis clavier fonctionnent lorsque le plugin UndoRedo est activé.

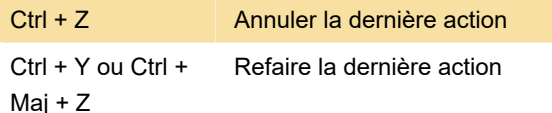

#### Menu contextuel

Ces raccourcis clavier fonctionnent dans les menus contextuels. Pour les activer, activez le plugin ContextMenu.

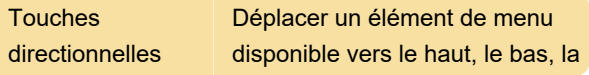

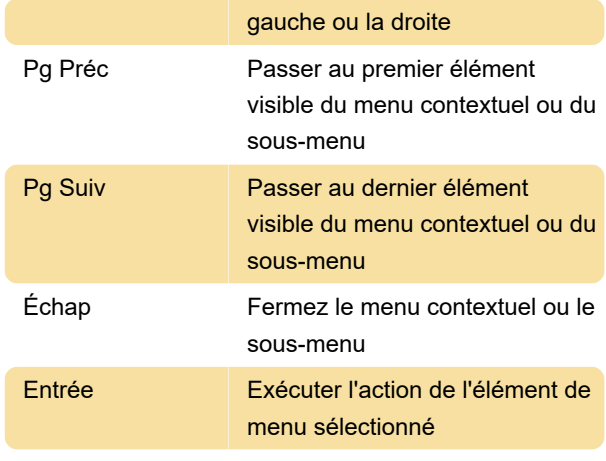

Source : Documents Handsontable

Dernière modification: 08/09/2023 12:22:34

Plus d'information: [defkey.com/fr/handsontable](https://defkey.com/fr/handsontable-excel-raccourcis-clavier)[excel-raccourcis-clavier](https://defkey.com/fr/handsontable-excel-raccourcis-clavier)

[Personnalisez ce PDF...](https://defkey.com/fr/handsontable-excel-raccourcis-clavier?pdfOptions=true)